## marta

METROPOLITAN ATLANTA RAPID TRANSIT AUTHORITY

## **Welcome to the fastest way to get to and from the National YMCA Championship Host Hotels and Georgia Tech's Aquatic Center!**

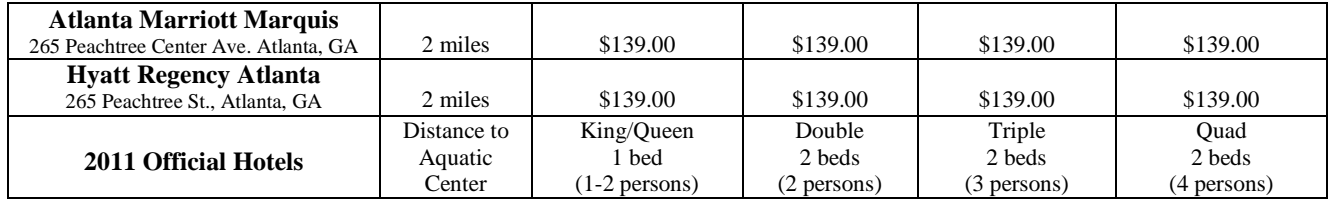

Catch the MARTA right from the YMCA host hotels at Peachtree Station. Take the **GOLD or RED** (North) line **3 stops to Midtown Station.** The Georgia Tech Trolley picks you up and runs on a loop from the MARTA Station through points on the GT Campus, including the Aquatic Center.

**RED LINE EXAMPLE:** North Springs to Airport: http://www.itsmarta.com/NS-overview.aspx

- $\stackrel{*}{\leq}$  The train begins running shortly after 4 am and ends at 1 am during the week. Weekends they begin at 6 am and run until 1 am.
- FREQUENCY: The **Red Line** travels north and south. It runs either 15-min or 20-min schedules, depending upon the time of day. The **Red Line** runs to/from the airport.

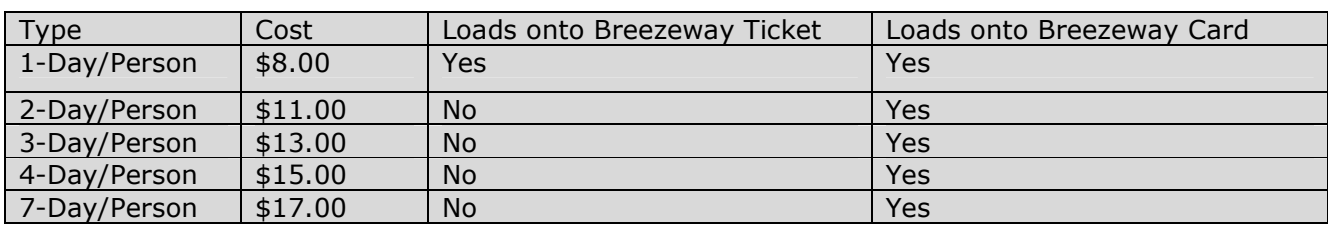

To order passes- http://itsmarta.com/visitor-pass.aspx

- Add 50 cents surcharge for tickets; and a one-time \$1 surcharge for cards.
- All passes are available at the Breeze Vending Machines at all 38 rail stations; including at the Airport Rail Station.
- A MINIMUM of 14 business days is required for advance orders.
- All Breeze Vending Machines accept major credit cards, debit cards and cash.
- Up to eight (8) tickets may be purchased per transaction OR one (1) card may be purchased per transaction.

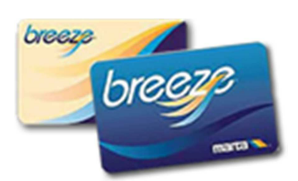

We encourage riders to visit the www.itsmarta.com website and click on Schedules & Maps, then Rail Schedules & Stations.

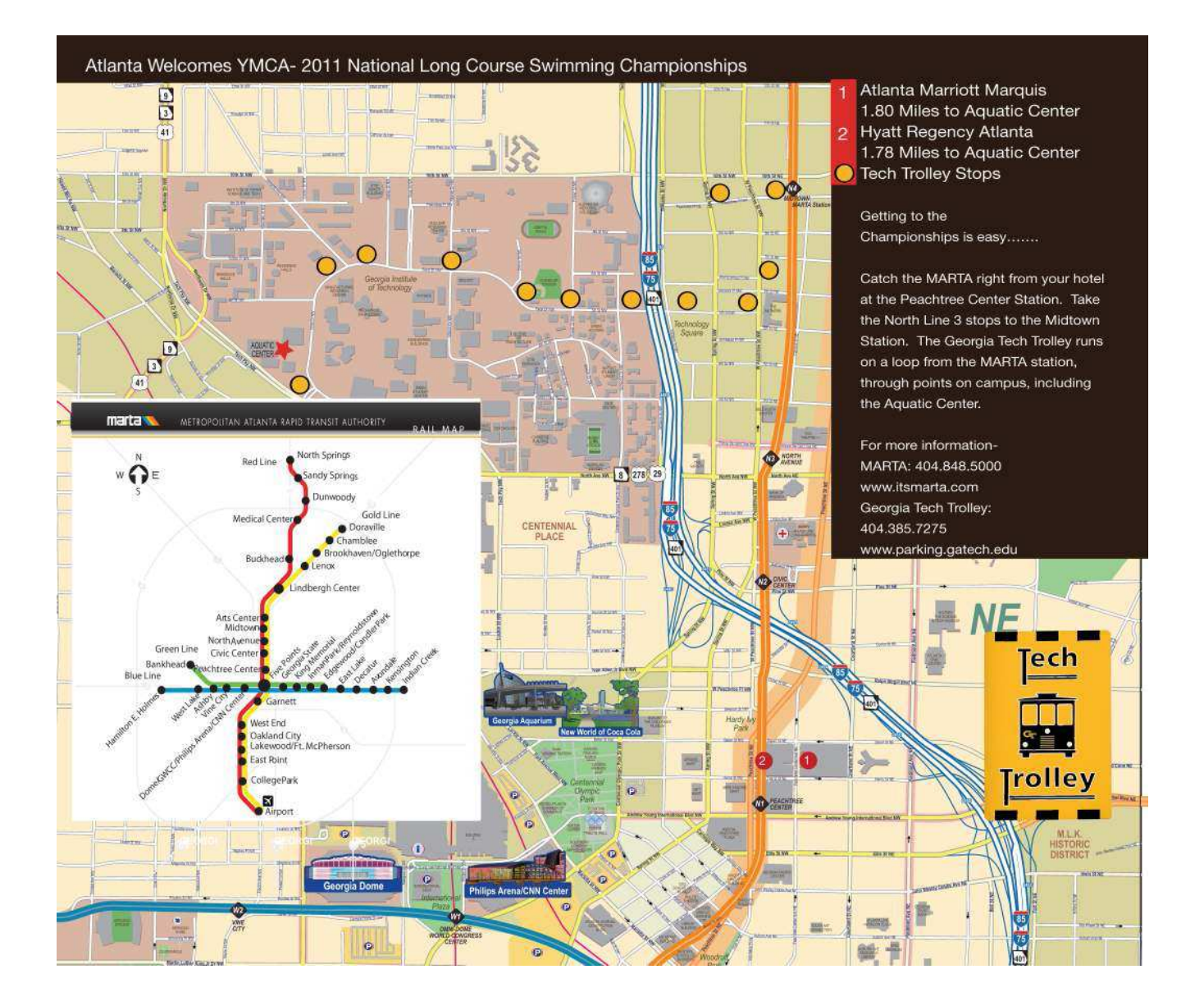

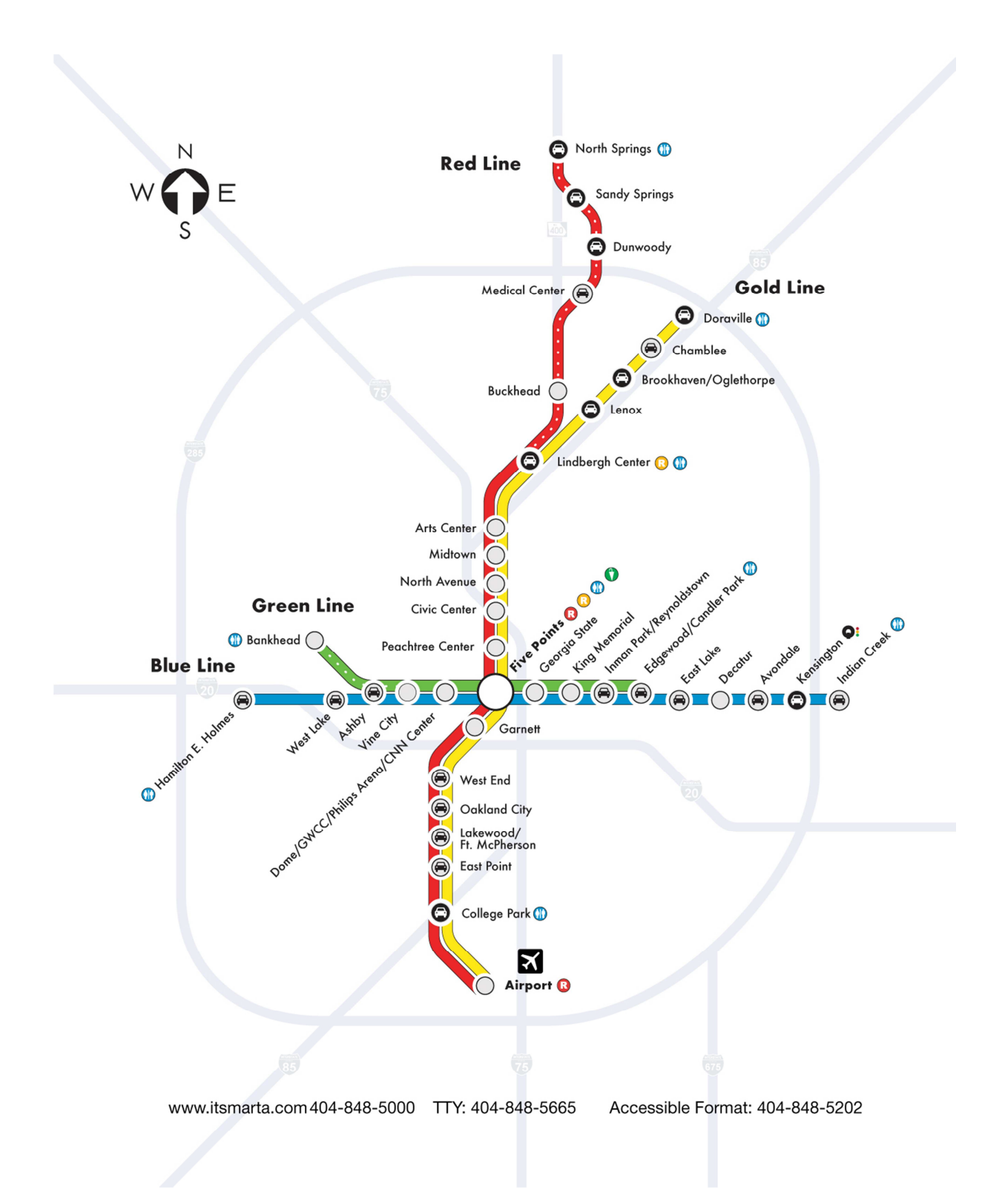